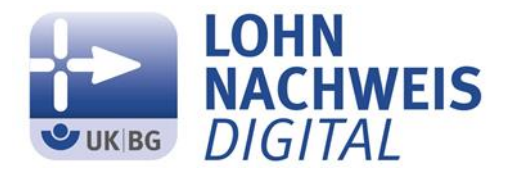

# **Die Umlage 2019 ist die Erste mit dem digitalen Lohnnachweis**

#### **Jetzt einreichen! - Die Meldefrist endet am 16. Februar 2019**

In den letzten zwei Jahren haben wir gemeinsam mit Ihnen und den Anbieter/innen der Entgeltabrechnungsprogramme die Meldung des digitalen Lohnnachweises erfolgreich in das DEÜV-Meldeverfahren integriert. Jetzt geht es los!

Für 2019 ist der im elektronischen Datenaustausch übermittelte digitale Lohnnachweis erstmals die Grundlage für Ihre Beitragsabrechnung zur gesetzlichen Unfallversicherung. Mit dem digitalen Lohnnachweis melden Sie oder ein von Ihnen beauftragter Dritter (z.B. Steuerberater) das beitragspflichtige Arbeitsentgelt, die geleisteten Arbeitsstunden sowie die Anzahl Ihrer Arbeitnehmer über Ihr Entgeltabrechnungsprogramm oder die Ausfüllhilfe sv.net an uns. Wir berechnen auf dieser Basis die Beiträge und Sie erhalten im kommenden Jahr den gewohnten Beitragsbescheid.

Bitte beachten Sie die Meldefrist. Die gesetzliche Frist zur Abgabe des digitalen Lohnnachweises endet am 16.02.2019. Geht der Lohnnachweis nicht, nicht rechtzeitig oder unvollständig bei uns ein, muss die Unfallkasse Sachsen die Lohnsummen von Amts wegen schätzen.

#### **In drei Schritten zur Abgabe des digitalen Lohnnachweises**

# 1. Stammdaten abrufen

Zuerst rufen Sie – falls noch nicht geschehen – über Ihr Entgeltabrechnungsprogramm die für Ihr Unternehmen gültigen Stammdaten für das Jahr 2018 ab –. Hierfür brauchen Sie Ihre Zugangsdaten.

- Betriebsnummer der Unfallkasse Sachsen (BBNRUV): 01064065
- $\triangleright$  Ihre Mitgliedsnummer
- $\triangleright$  PIN

#### **Zugangsdaten nicht zur Hand?**

Bitte fordern Sie die Daten auf dem Postweg oder per Mail (beitrag@uksachsen.de) erneut an.

# 2. Stammdatenantwort verarbeiten

Übernehmen Sie die zurückgemeldeten Stammdaten in Ihr Entgeltabrechnungsprogramm und sorgen Sie dafür, dass jedem Beschäftigten die zutreffende Gefahrtarifstelle zugeordnet ist.

# 3. digitalen Lohnnachweis abgeben

Nach der Datenübernahme melden Sie den digitalen Lohnnachweis aus Ihrem Entgeltabrechnungsprogramm. Bei erfolgreicher Datenübermittlung erhalten Sie eine Übermittlungs- und Verarbeitungsbestätigung (Quittung), die Sie über Ihr Entgeltabrechnungsprogramm abrufen können.

Hat Ihr Unternehmen mehrere Stellen zur Lohn- und Gehaltsabrechnung, muss jede Abrechnungsstelle einen Stammdatenabruf durchführen und den Lohnnachweis abgeben. Die Unfallkasse Sachsen erwartet für jeden Abruf einen Teil-Lohnnachweis und fasst diese zur Beitragsberechnung im Beitragsbescheid zusammen.

# **Digitaler Lohnnachweis ohne Entgeltabrechnungsprogramm**

Wird in Ihrem Unternehmen kein Entgeltabrechnungsprogramm genutzt, ist der digitale Lohnnachweis über die systemgeprüfte Ausfüllhilfe sv.net/standard oder sv.net/comfort abzugeben. Mehr dazu im Internet unter:<http://www.itsg.de/oeffentliche-services/sv-net/>

Eine Kurzanleitung zur Nutzung der Ausfüllhilfe finden Sie unter [www.dguv.de;](http://www.dguv.de/) webcode: d981926

# **Weitere Informationen**

Weitere Informationen zum digitalen Lohnnachweis finden Sie unter [www.dguv.de,](http://www.dguv.de/) webcode: d981926. Insbesondere eine ausführliche Beschreibung des Verfahrens in der Broschüre "Informationen und wichtige Termine zum UV-Meldeverfahren".

Für Fragen zur Einrichtung und Funktionalität Ihres Entgeltabrechnungsprogramms oder der Ausfüllhilfe sv.net wenden Sie sich bitte an Ihre/n Programmanbieter/in.